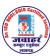

M3-R4: JULY, 2014, DOEACC O LEVEL, C LANGUAGE PROGRAMMING ANSWER

1. Each question below gives a multiple choice of answers. (1x10)

1.1 Which of the following function declaration need not have a return statement in its body? कम्प्यूटर एजुकेशन कम्प्युटर एजुकेशन

लखनक

- A) int a(char \*s)
- B) void b(int a[], int n)
- C) float \*c()
- D) short d(long x)

1.2 Identify the correct sequence of steps to run a program

- A) link, load, code, compile and execute
- B) code, compile, link, execute and load
- C) code, compile, link, load and execute
- D) compile, code, link, load and execute

1.3 What will be the output of the following code segment?

char \*p = "Structured Programming"; The Using the Control of the Control of the C printf("%s", p + 5); लखनऊ

- A) Structured Programming
- **B) tured Programming**
- C) ctured Programming
- D) There will be no output as there is a syntax error in code

1.4 Which of the following is an incorrect syntax?

A) void outerFn() {

int innerFn(float f) {

कम्प्युटर एजुकेशन

B) struct outer {

struct inner

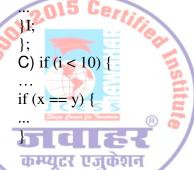

लखनऊ

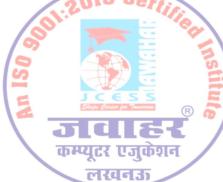

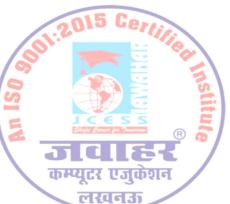

कम्प्युटर एजुकेशन

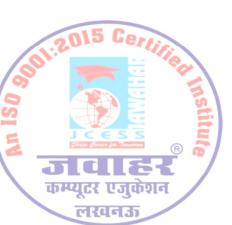

लखनक

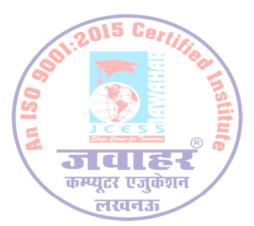

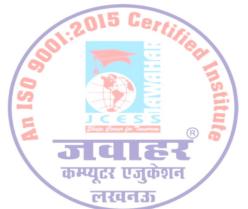

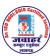

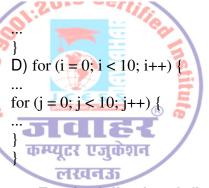

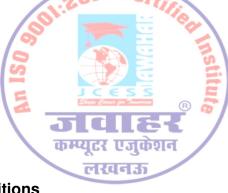

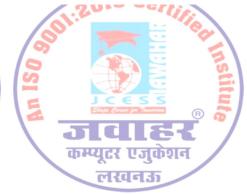

#### 1.5 For the following definitions

char a[] = "Hello World!";

int i; 015 Ce

Which of the following loop will print the output as Hello World!

A) for (i = 0; a[i] != '/0'; i++)

printf("%s", a[i]);

B) for (i = 0; a[i] != 1/0!; i++)

printf("%c", a[i]);

C) for  $(i = 0; a[i] != '\0'; i++)$ 

printf("%s", a[i]);

D) for  $(i = 0; a[i] != '\0'; i++)$ 

printf("'%c", a[i]);

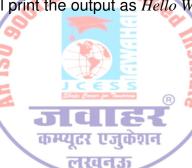

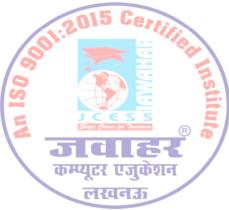

#### 1.6 Consider the statement given below:

int  $a[5] = \{1, 2, 3, 4, 5\}, *p = a;$ 

Which printf statement will print the value of fourth element of the array?

A) printf("%d", \*(p + 3));

B) printf("%d", p[4]);

C) printf("%d", a + 3);

D) printf("%d", \*a + 3);

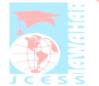

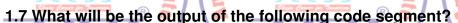

int x = 24, y = 39, z = 45;

z⊕ प्रमुक्; एजुकेशन

y = z <del>-y;a=35</del>

x = z - y;

printf("\n%d %d %d", x, y, z);

A) 24 39 63

B) 39 24 63

C) 24 39 45

D) 39 24 45

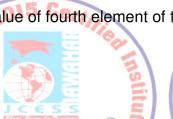

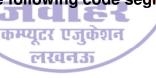

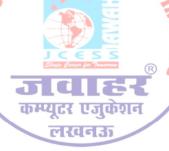

1.8 Which of the following is the correct way to define a two dimensional array?

A) int a[][4];

B) int b[2, 4];

C) int c[2][];

लखनक

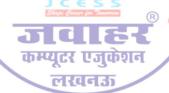

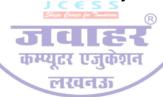

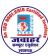

|     | 1.201c/lie (.201c/lie) (.201c/lie)                                                                                                    |
|-----|----------------------------------------------------------------------------------------------------|
|     | D) int d[][4] = {{1, 3, 5, 7}, {2, 4, 6, 8}};                                                                                                    |
| / 9 |                                                                                                    |
| 20  | 1.9 What will be the output of the following code segment if Hello there is given as                                                                                                    |
|     | input?                                                                                                    |
| 三   | char a[20]; Resident Resident  |
| \_  | scanf("%s", a); at a find the scanf("%s", a); at a find the scanf( |
|     | printf("%s", a);<br>A) प्रतिक्रिक्त कम्प्युटर एजुकेशन कम्प्युटर एजुकेशन                                                                                                    |
|     | A) Helio there                                                                                                    |
|     |                                                                                                    |
|     | C) "Hello there"                                                                                                    |
|     | D) "Hello"                                                                                                    |
|     | 1.10 What will be the output of the following code segment?                                                                                                    |
| /6  | void fn() {                                                                                                    |
| (9) | static int $i = 10$ ;                                                                                                    |
| S   | printf("%d", ++i);                                                                                                    |
|     |                                                                                                    |
| Z   | main() (Coor per frances R & State Coor per frances R & State Coor per fran |
|     | fn();   Tales /   Tales /                                                                                                    |
|     | fn@स्प्यूटर एजुकेशन कम्प्यूटर एजुकेशन कम्प्यूटर एजुकेशन                                                                                                    |
|     |                                                                                                    |
|     | A) 10 10                                                                                                    |
|     | B) 11 11                                                                                                    |
|     | C) 11 12 CON CONT.                                                                                                    |
|     | D)1212 Certific                                                                                                    |
|     | 2. Each statement below is either TRUE or FALSE. Choose the most appropriate one and                                                                                                    |
| 27  | ENTER in the "OMR" answer sheet supplied with the question paper, following                                                                                                    |
| 2   | instructions therein. (1x10)                                                                                                    |
| 2   | JCESS EL JCESS EL JCESS E                                                                                                    |
| 4   | 2.1 A printf statement can be used to display output on different lines. TRUE                                                                                                    |
|     | 2.2 # is used to insert comments in the program. FALSE                                                                                                    |
|     | 2.3 The statement fopen("data.txt", "w+") will open a file named data.txt for both reading                                                                                                    |
|     | and writing TRUE लखनक लखनक                                                                                                    |
|     | 2.4 Structures can have bit fields. FALSE                                                                                                    |
|     | 2.5 If no storage class is mentioned for a variable defined in a function then it is by                                                                                                    |
|     | default auto. TRUE                                                                                                    |
| 6   | 2.6 It is necessary to have <i>default</i> case in a <i>switch</i> statement. <b>FALSE</b>                                                                                                    |
| 8   | <ul> <li>2.7 A continue statement must be enclosed in a loop. TRUE</li> <li>2.8 The names of parameters in a function definition and its declaration must be same.</li> </ul>                                                                                                    |
| 5   | TRUE                                                                                                    |
| 3   | 2.9 sizeof() is a function used to determine the amount of memory occupied by a                                                                                                    |
|     | variable. FALSE                                                                                                    |
| I.  | 2.10 The address of the variable is passed to a function in call by reference. TRUE                                                                                                    |
|     | didict / didict / didict /                                                                                                    |
| 1   | कम्प्यूटर एजुकेशन 🖊 कम्प्यूटर एजुकेशन / कम्प्यूटर एजुकेशन                                                                                                    |

लखनऊ

लखनऊ

लखनऊ

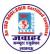

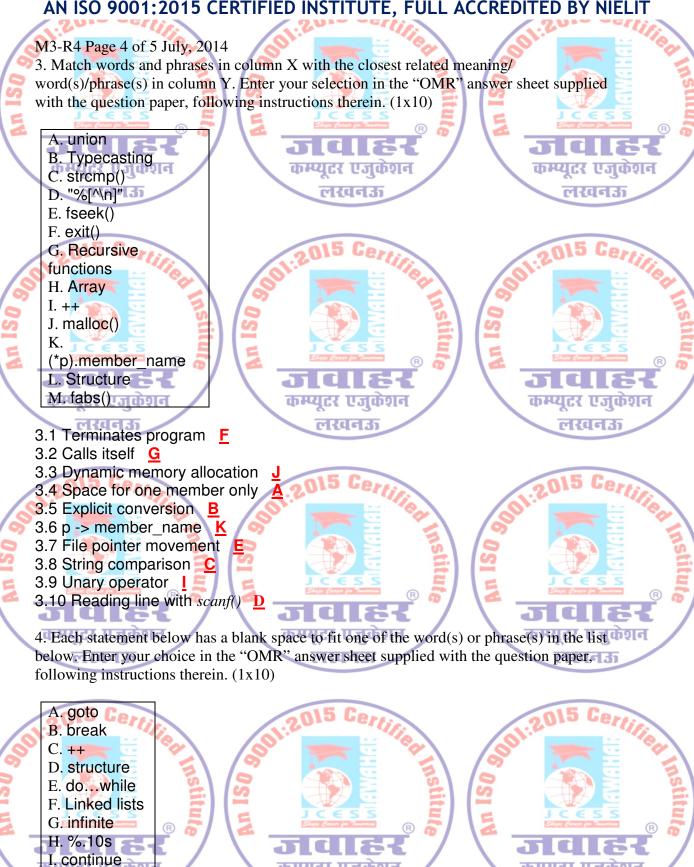

कम्प्यूटर एजुकेशन

लखनऊ

लखनऊ

कम्प्युटर एजुकेशन

लखनऊ

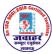

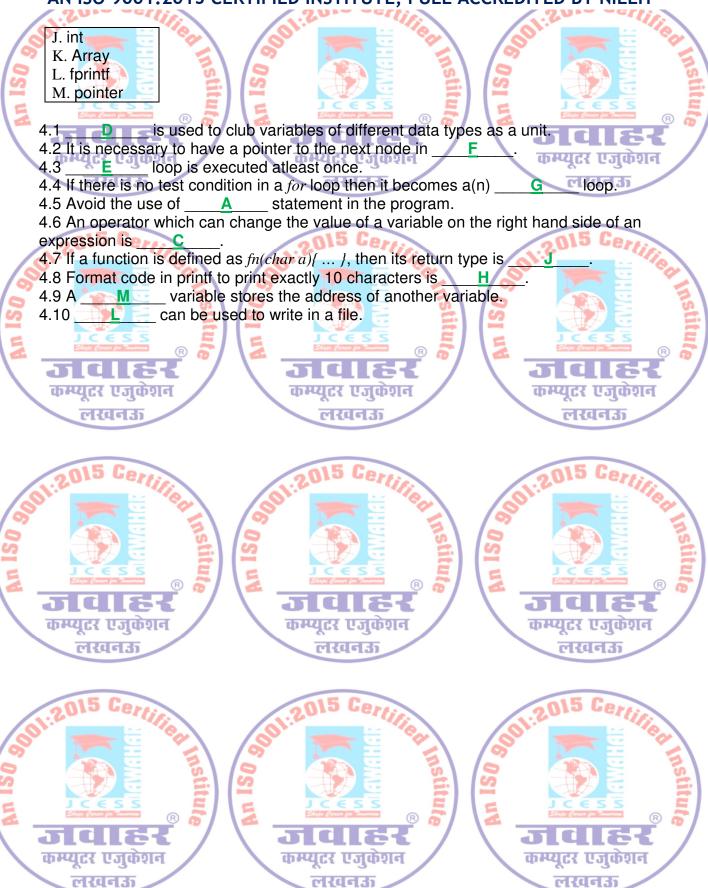